## **MariaDB**

YellowfinMariaDB

1.

/Yellowfin作成 レポート ダッシュボードタブ  $\mathbf{b}$ ビュー データソース 如 ストーリーボード ディスカッション タスク トランスフォーメーション...

2.

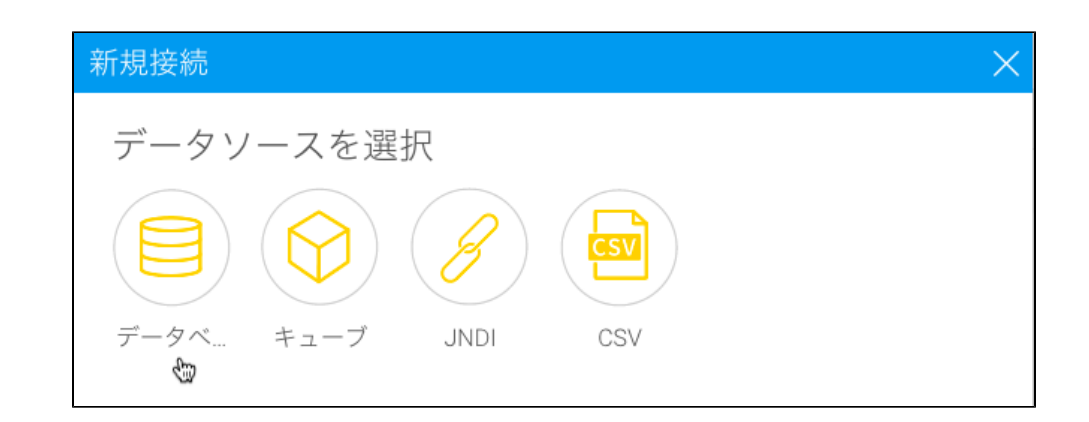

3. 4. **MariaDB**

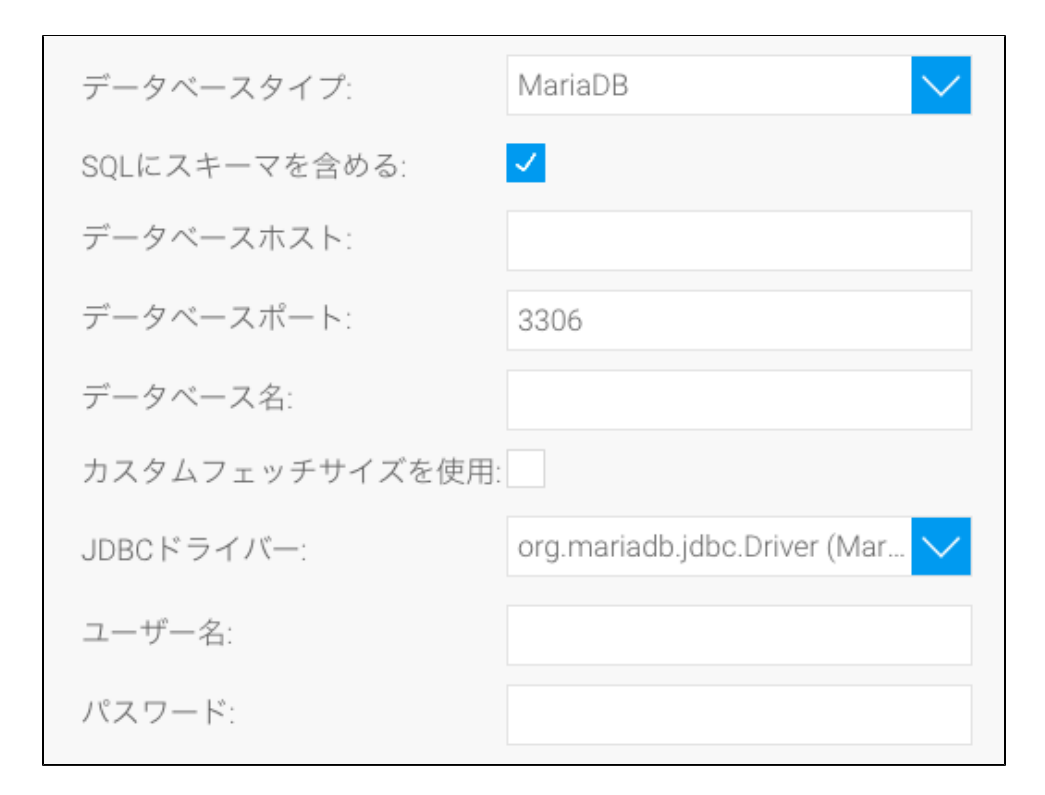

- 5. **SQL**SQL
- 6. MariaDB**IP**
- 7. YellowfinTCP/IP
- 8.
- 9. Yellowfin

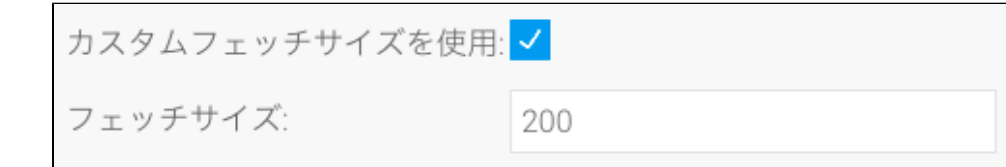

10. **JDBC**MariaDBJDBC

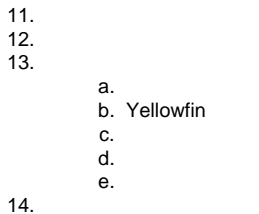